## **ADMINISTRATIVE CIRCULAR NO**. 52

Office of the Chief Human Resources Officer

### **SAN DIEGO UNIFIED SCHOOL DISTRICT**

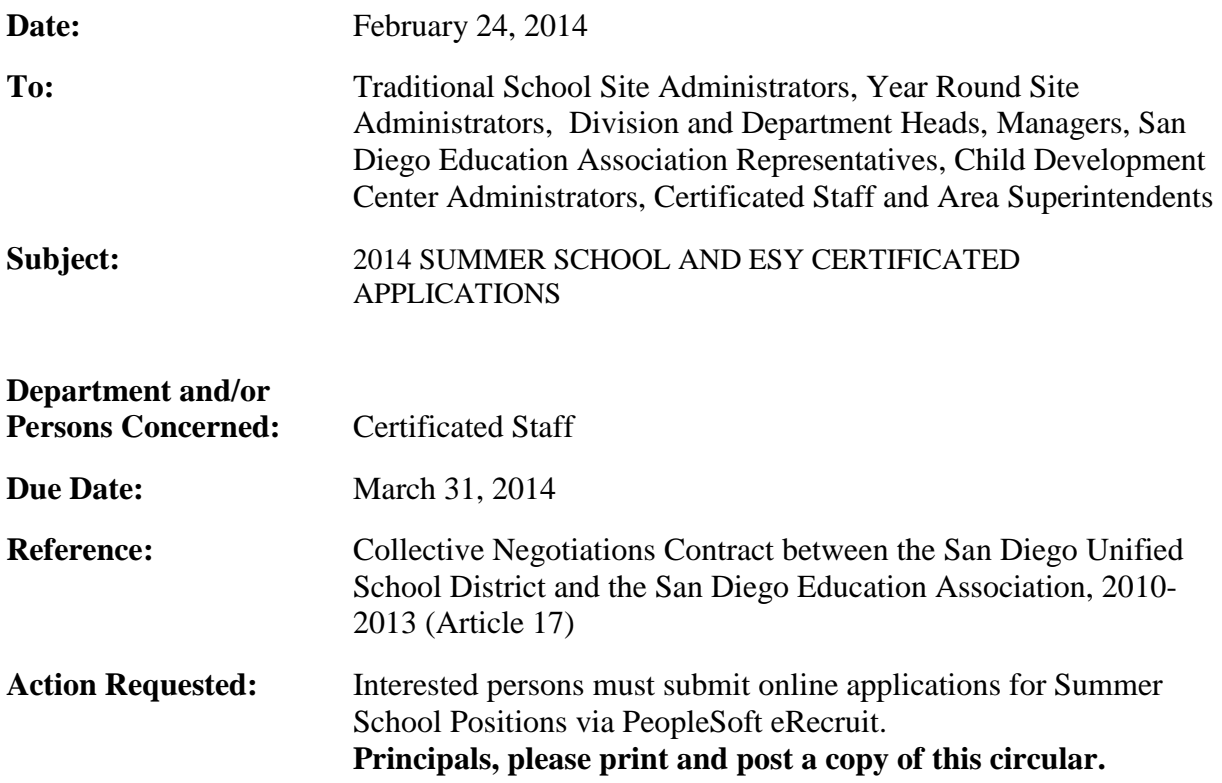

### **Brief Explanation:**

The Summer School program for San Diego Unified School District High School students will be held on June 23, 2014 – August 1, 2014.

The Extended School Year (ESY) programs for San Diego Unified School District will be held during the following times:

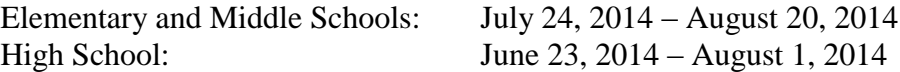

To be considered for summer school or ESY employment, teachers who meet the qualifications must submit an electronic application during the posting period of February 28**, 2014** to **March 31, 2014**.

#### **THE PROGRAM**

The Summer School and ESY Programs provide four hours of instruction each day, and five hours of pay. For elementary and middle schools, it is a nineteen instructional days program. High school program will be a twenty-nine days program.

### **ELIGIBILITY**

Summer school and ESY assignments are contingent on availability of state funding and student enrollment, and may be cancelled if funding or student enrollment is insufficient. Offers of summer employment will be made based on district needs and staffing requirements described in Article 17 of the negotiated contract between the District and the San Diego

Administrative Circular No. 52 Office of the Chief Human Resources Officer Page 2

Education Association. First consideration will be given to the needs of the instructional program.

Special education teaching assignments are offered depending upon the credentials, skills and experience required for each position.

Below are general guidelines for the staffing selection process:

- 1. Most recent performance evaluation rating was "Effective" in all areas
- 2. Grade level, subject, training, recency of experience and credentials
- 3. Availability to work the entire session
- 4. Most recent Summer School employment
- 5. District seniority

## **COMPENSATION**

The Summer School and ESY salary schedule can be accessed through the San Diego Unified School District's website at [www.sandi.net](http://www.sandi.net/).

## **HOW TO APPLY**

For instructions on how to apply via eRecruit, please visit the [www.sandi.net](http://www.sandi.net/) website and go to: [Home](http://www.sandi.net/sandi/) > [Departments](http://www.sandi.net/sandi/site/Directory_List.asp?byType=38) > [Human Resources >](http://www.sandi.net/20451072011454857/) Certificated Postings in your web browser. Please review the application directions carefully. Online applications submitted on or before the deadline will be used to determine staffing eligibility for summer school and ESY.

Questions regarding this circular may be directed to:

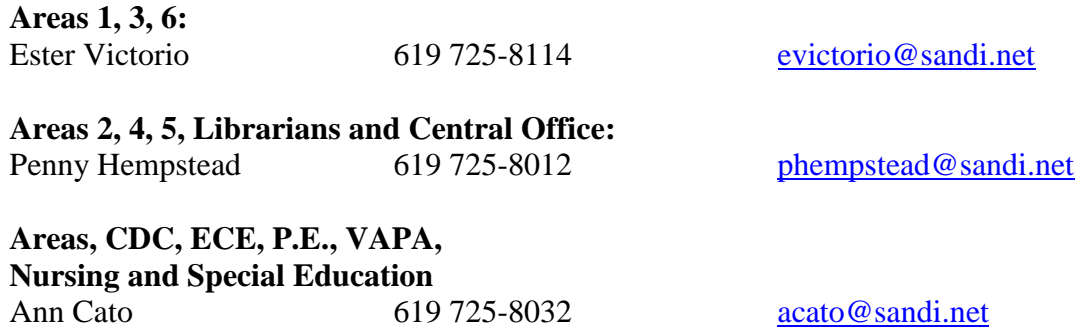

Bernadette Nguyen Interim Chief Human Resource Officer

APPROVED:

B. Wrugur

BN:ac Attachment (1)

# **Using eRecruit to Apply for a Job**

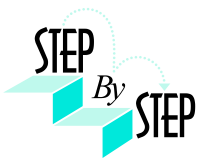

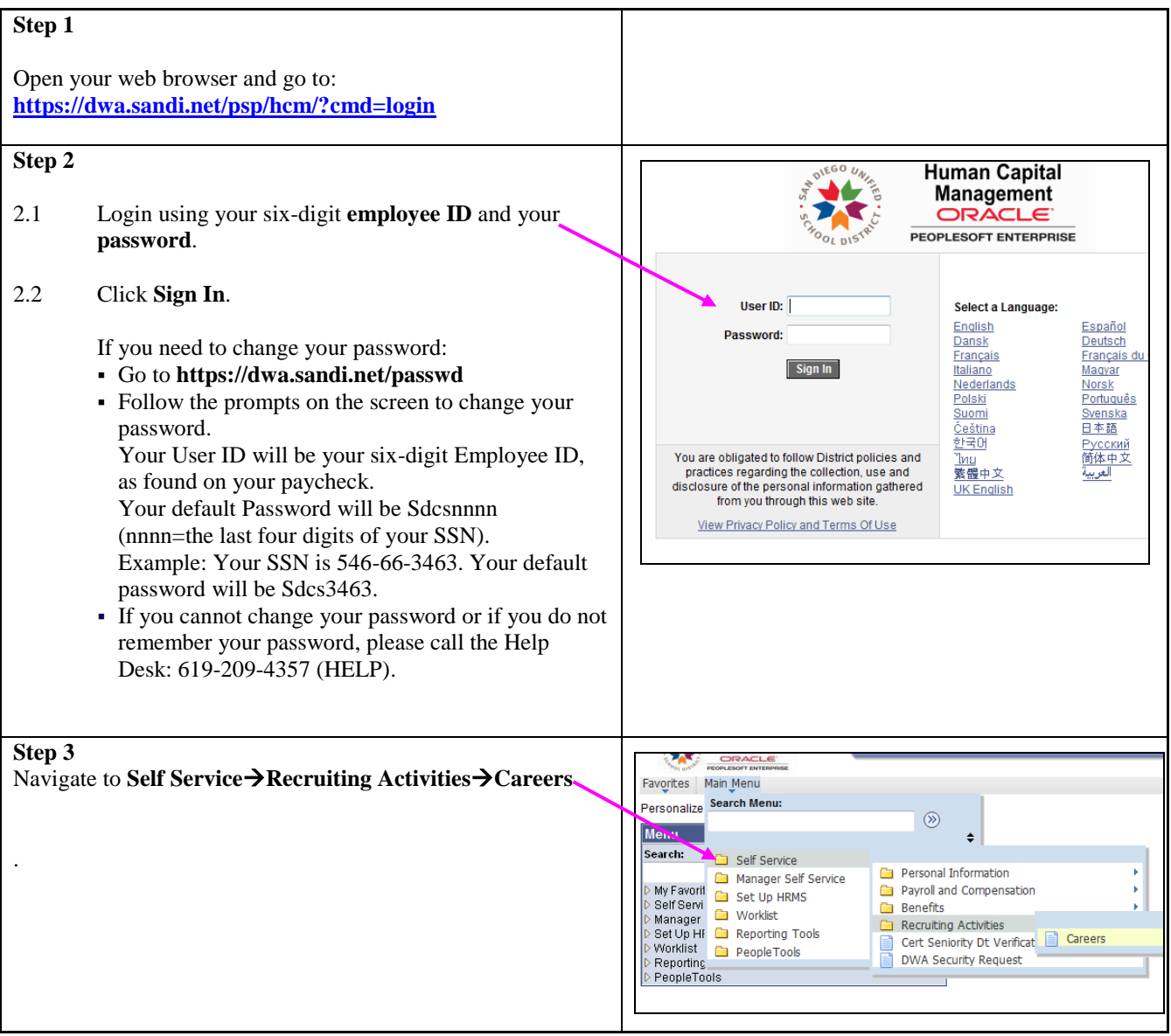

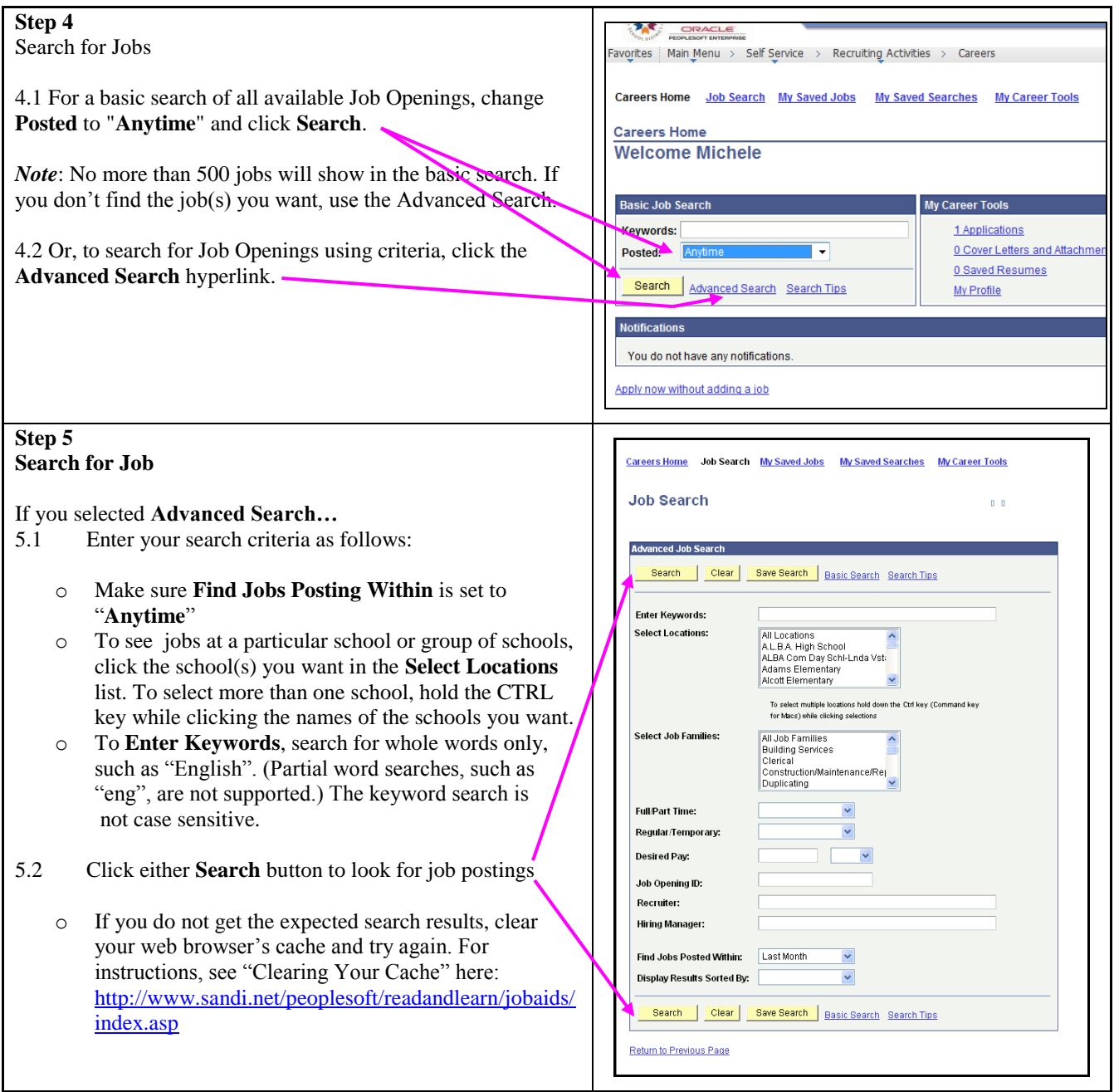

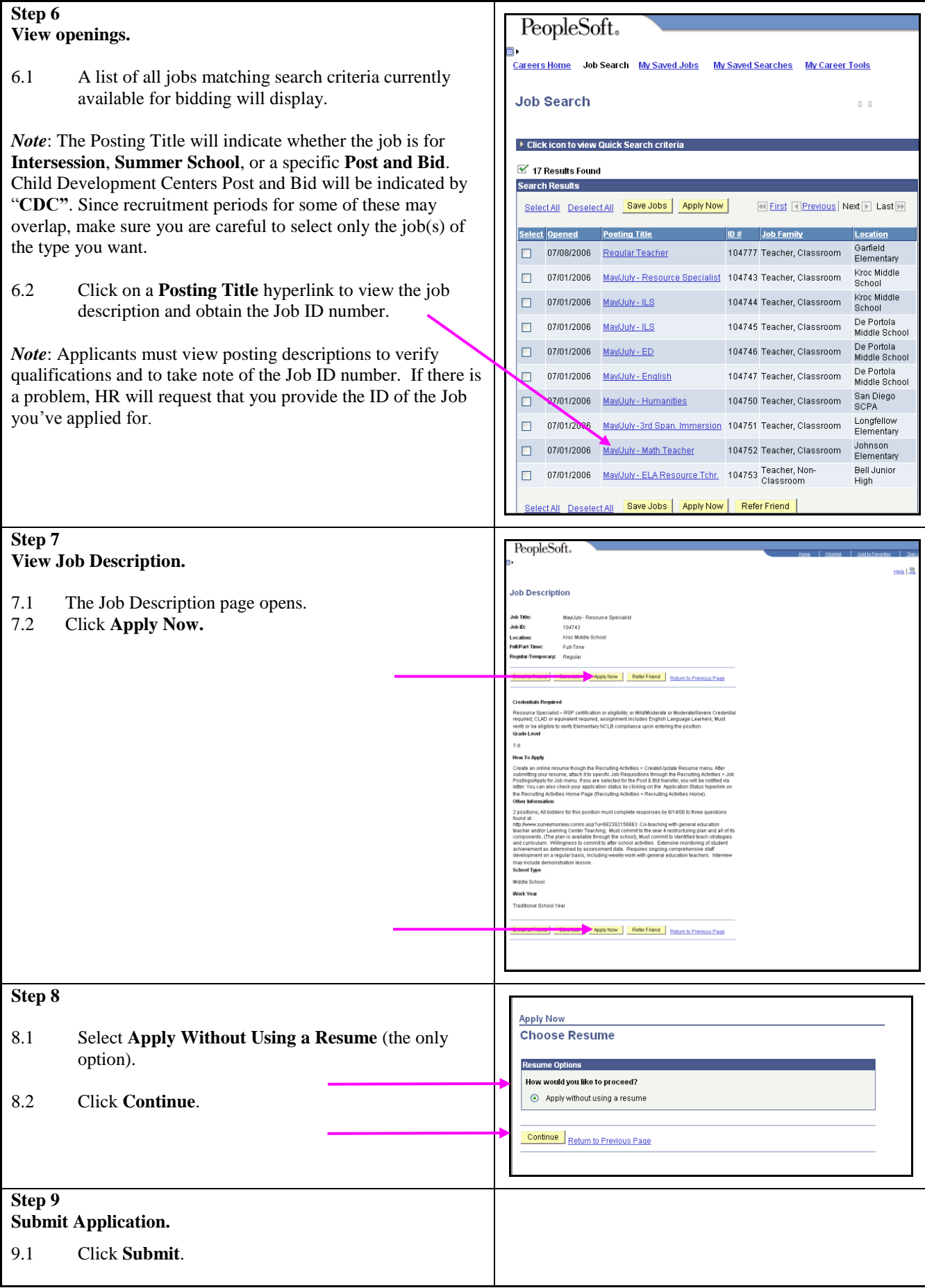

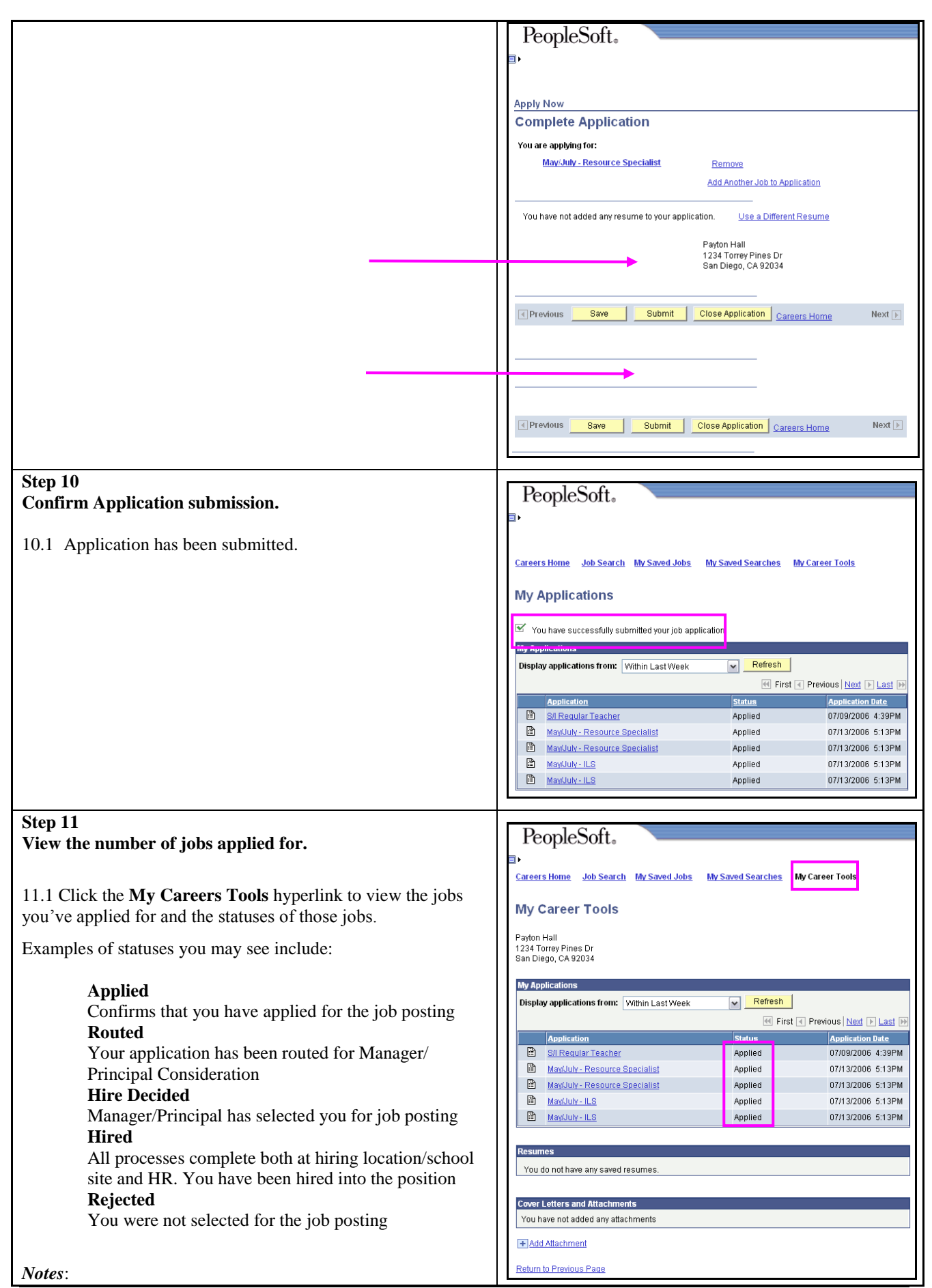

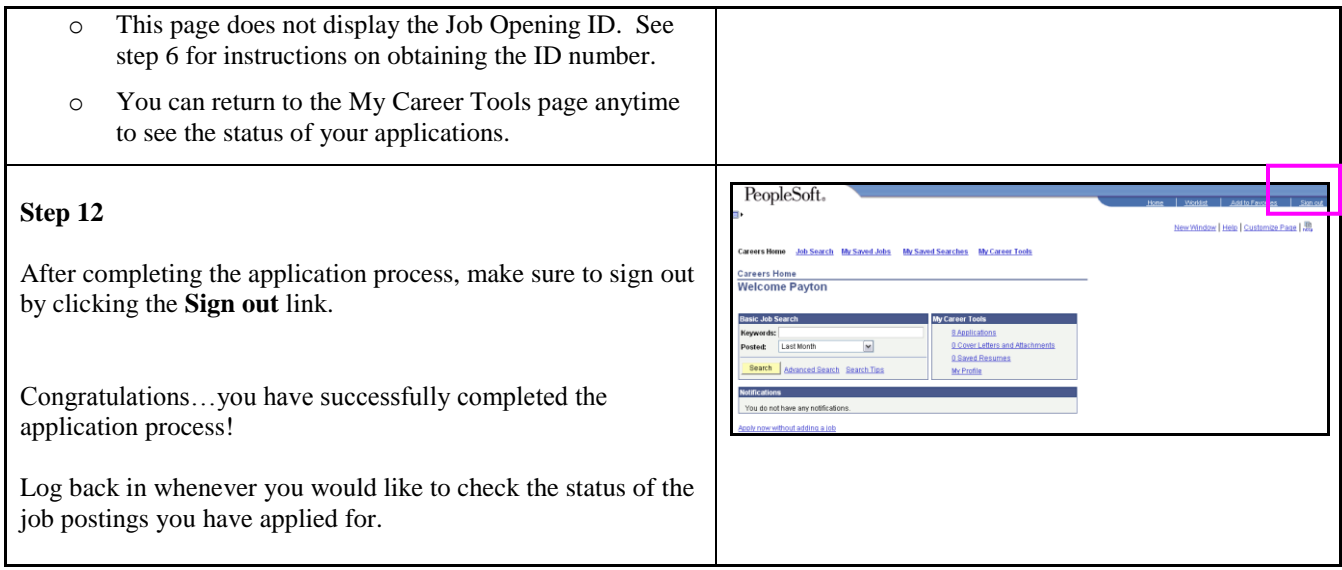